# base line

*a newsletter of the*

 **Map and Geospatial Information Round Table**

## **TABLE OF CONTENTS**

- **4 [From the Chair](#page-3-0)**
- **5 [On the Cataloging/Cataloguing Front](#page-4-0)**
- **11 [News from the MAGIRT Vice-Chair](#page-10-0)**
- **13 [New Maps and Cartographic Materials](#page-12-0)**
- **28 [Great Moments in Map Librarianship](#page-27-0)**

<http://www.ala.org/magirt/>

 **Volume 35, Number 2 April 2014**

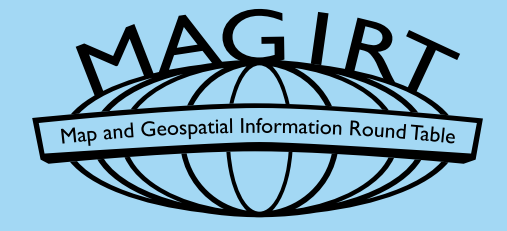

**base line** is an official publication of the American Library Association's Map and Geospatial Information Round Table (MAGIRT). The purpose of base line is to provide current information on cartographic materials, other publications of interest to map and geography librarians, meetings, related governmental activities, and map librarianship. It is a medium of communication for members of MAGIRT and information of interest is welcome. The opinions expressed by contributors are their own and do not necessarily represent those of the American Library Association and MAGIRT. Contributions should be sent to the appropriate editor listed below.

**Editor:** John A. Olson, Maps/GIS/Documents Librarian, 358 E.S. Bird Library, Syracuse University, 222 Waverly Ave., Syracuse, NY 13244 Tel: 315-443-4818 E-mail: [jaolson@syr.edu](mailto:jaolson%40syr.edu?subject=)

**Distribution Manager:** Kate Dougherty, Geosciences and Maps Librarian, University of Arkansas, Mullins Library, Room 223D, Fayetteville, AR 72701 Tel.: 479/575-2241 E-mail: [kmdoughe@uark.edu](mailto:kmdoughe%40uark.edu?subject=)

**Cataloging Editor:** Tammy T. Wong, Cartographic Materials Cataloger, Geography and Map Division, Library of Congress, 101 Independence Ave. SE, Washington, DC 20540-2232 Tel: 202/707-6735 E-mail: [twon@loc.gov](mailto:twon%40loc.gov?subject=)

**Electronic Mapping Editor:** Carol McAuliffe, Map Librarian, Map & Imagery Library, University of Florida, 110 Marston Science Library, Gainesville, FL 32611 Tel: 352/273-2828 E-mail: [carolmc@uflib.ufl.edu](mailto:carolmc%40uflib.ufl.edu?subject=)

**New Maps and Books Editor:** David J. Bertuca, Map Librarian, Science & Engineering Library, 225 Capen Hall, University at Buffalo, Buffalo, NY 14260-1672 Tel: 716/645-1332 Fax: 716/645-3710 E-mail: [dbertuca@buffalo.edu](mailto:dbertuca%40buffalo.edu?subject=)

**Membership and Marketing Committee Chairperson: Jessica Clemons, Science** Librarian and Research Funding Specialist, SUNY College of Environmental Science and Forestry, 1 Forestry Drive, Syracuse, NY 13210 Tel: 315/470-6724 E-mail: [jclemons@esf.edu](mailto:jclemons%40esf.edu?subject=)

## **Advertising Rates: For one issue: full page \$100; half page \$50; quarter page \$25. Opposite "Great Moments in Map Librarianship": full page \$150; half page \$80; quarter page \$40.**

Send graphic or word processing file as an email attachment to the editor or mail hard copy to editor. Submissions will be re-formatted to the extent necessary to fit the size and proportion requested. Consider that the final size and proportion of a full page is 8 x 10 inches. Advertisers will be invoiced. Mail checks to the MAGIRT Treasurer, payable in U.S. dollars to ALA-MAGIRT.

> **© American Library Association 2014** 312/944-6780 Published by the Map and Geospatial Information Round Table

*base line* is published electronically six times a year: in February, April, June, August, October, and December. Single printed pre-2008 issues of base line are available at a cost of \$5.00 per issue, U.S. and Canadian orders; \$7.00 per issue for all other foreign orders. Checks, payable to the American Library Association, should be mailed to Jim Coombs, *base line* Production Manager, Maps Library, Missouri State University, 901 S. National, #175, Springfield, MO 65804- 0095.

Members of MAGIRT can access *base line* as a benefit of their memberships.

American Library Association personal and institutional members may choose MAGIRT membership for \$20.00 (personal) or \$60.00 (institutional) by so advising the American Library Association, 50 W. Huron St., Chicago, IL 60611.

## **MAGIRT OFFICERS:**

## **Chairperson:**

Kathleen Weessies, Geosciences Librarian, Head, Map Library, Michigan State University Main Library, 366 W. Circle Drive W308, East Lansing, MI 48824 Tel: 517/884-0849 E-mail: [weessie2@msu.edu](mailto:weessie2%40msu.edu?subject=)

## **Vice-Chairperson (Chair-Elect):**

Paige Andrew, Maps Cataloging Librarian, 126 Paterno Library, Pennsylvania State University, University Park, PA 16802 Tel: 814/867-0786 E-mail: [pga2@psu.edu](mailto:pga2%40psu.edu?subject=)

## **Secretary:**

Carol McAuliffe, Map Librarian, Map & Imagery Library, University of Florida, 110 Marston Science Library, Gainesville, FL 32611 Tel:  $352/273-2828$  E-mail: [carolmc@uflib.ufl.edu](mailto:carolmc%40uflib.ufl.edu?subject=)

#### **Treasurer:**

Elizabeth Cox, Special Formats Cataloger, Morris Library, Southern Illinois University, Mail Code 6632, 605 Agriculture Drive, Carbondale, IL 62901 Tel: 618/453-5594 E-mail: [bcox@lib.siu.edu](mailto:bcox%40lib.siu.edu?subject=)

## **Past Chairperson:**

Tracey Hughes, Librarian, Colorado Mountain College Alpine Campus, 1330 Bob Adams Drive, Steamboat Springs, CO 80487 Tel: 970/870-4451 E-mail: [thughes@coloradomtn.edu](mailto:thughes%40coloradomtn.edu?subject=)

<http://www.ala.org/magirt/>

## **FROM THE CHAIR**

**Kathleen Weessies**

## **Michigan State University**

<span id="page-3-0"></span>This spring sees a lot of activity in MAGIRT. In May we welcome WAML envoy Chris Thiry who will lead a webinar on making topographic map indexes using ArcGIS. Chris will teach us how to join in the fun of his crowdsource-style project of building index grids. Watch for details at http://magirt.ala.libguides.com/activities

April also means that plans are being laid thick and fast for the Annual Conference, June 27-29, in Las Vegas, Nevada.

We look forward to learning what our Emerging Leader team has been up to for the past six months. I've heard all kinds of odd noises coming from behind their curtain and occasionally a strange gargling out of liaisons Paige Andrew, Beth Cox, and Jessica Clemons. In June, the group will whip the cloth off the table (figuratively) and share with us their vision for MAGIRT's future direction.

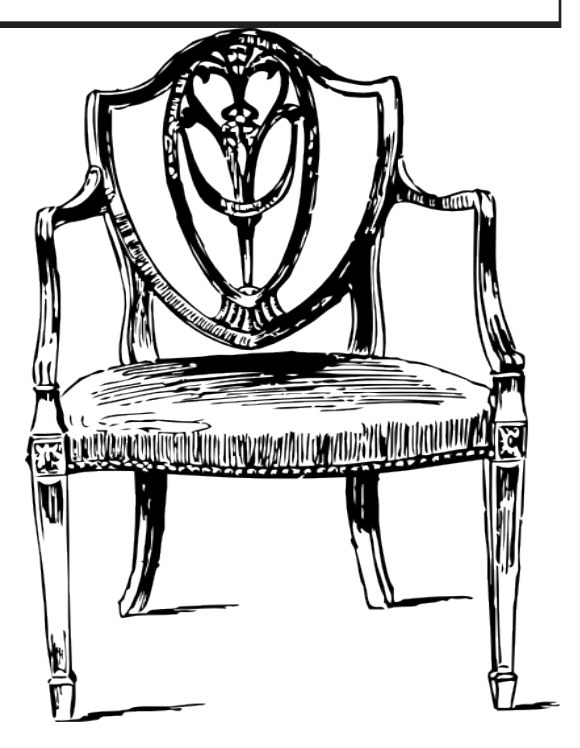

We also look forward to MAGIRT's conference program, "The Accidental Map Librarian." This topic is right in our wheelhouse, smack in the middle of the MAGIRT mission to disseminate our specialized knowledge to those who unexpectedly had map responsibilities thrown in their laps. There are different ways of becoming a map librarian. I, personally, put all my eggs in the map librarian basket in graduate school then stalked a job like a tiger stalks an antelope. Other people end up with map duties suddenly, perhaps by backing their car into the director's car or by racking up too high a debt at the library coffee shop.

However it came about, maps are such a collection of oddments that any librarian with less than 50 years' experience likely has a question or two. Speakers (dare I call them sage veterans?) Mary Larsgaard, Katherine Rankin, and Hallie Pritchett will address map librarianship from soup to nuts. Be sure to bring your hardest questions.

Last, what we all look forward to is the camaraderie and face-to-face interactions that the conference allows. At ALA we can see colleagues from across the country, see our vendors' latest innovations, and we can punch anyone who says a zine is cooler than a map. It's Vegas, baby.

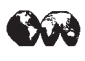

# <span id="page-4-0"></span>**ON THE CATALOGING/CATALOGUING FRONT**

**Tammy Wong**

**Library of Congress**

## **ALCTS CaMMS/MAGIRT Cartographic Resources Cataloging Interest Group**

ALA Midwinter Meeting, Philadelphia, PA

Sunday, January 26, 2014

Notes: Marc McGee, Harvard Library, Cataloging Interest Group Coordinator

Approximately 28 people participated in the joint ALCTS CaMMS/MAGIRT Cartographic Materials Cataloging Interest Group.

*Announcements and Updates:*

## **MAGIRT-RDA Listserv**

A new listserv ([magirt-rda@ala.org](mailto:magirt-rda@ala.org)) was established in October 2013 as a dedicated forum for discussing the cataloging of cartographic materials using RDA. As of late January 2014 there were 72 subscribers to the list and 3 dozen posts. The list is hosted by the ALA Mail List Service and an archive of posts is maintained on the ALA lists web site. The list is open to ALA members and non-members alike. To sign-up:<http://lists.ala.org/sympa/info/magirt-rda>

## **OpenGeoportal Metadata Working Group**

The first OpenGeoportal National Summit was held Oct. 27-28, 2013 in Boston, Mass. Over 40 people participated in the Summit and one of the action items of the meeting was to form a Metadata Working Group (MWG) to coordinate metadata standards and best practices among participating institutions. More information is available on the OpenGeoportal MWG wiki: <http://opengeoportal.org/working-groups/metadata/> Participation in the MWG is voluntary and open. If you'd like to participate in the group please contact MWG co-coordinator, Marc McGee ([mmcgee@fas.harvard.edu](mailto:mmcgee@fas.harvard.edu)).

## **RDA for Cartographic Resources**

A manuscript draft of "RDA for Cartographic Resources" by Paige Andrew, Mary Larsgaard, and Susan Moore has been completed and submitted to the publisher, ALA Editions, on time, in early January 2014. The authors are waiting to receive feedback from the publisher but are hopeful of a publication date in time for ALA Annual 2014.

## **Cartographic Resources Manual, Library of Congress Geography & Map Division**

The Library of Congress Geography & Map Division has been working on a Cartographic Resources Manual which will replace the LC Map Cataloging Manual. When it is finished the manual will be published and made freely available on the Library of Congress web site. The tentative release date is sometime in 2014.

## **Descriptive Cataloging of Rare Materials (Cartographic)**

Nancy Kandoian, part of the Editorial Team for the DCRM(C), reported that the draft is still being worked on. DCRM(C) will be published as a free, online resource as a pdf and through Cataloger's Desktop. The publication date is still unknown but possibly sometime in 2014. A draft version is available for review:<http://dcrmc.pbworks.com/> Nancy also noted that the DCRM(Graphics) has been finished and published online: <http://rbms.info/dcrm/dcrmg/>and is also available through Cataloger's Desktop.

## *Discussion topics included:*

• Applying the WEMI model to editions for cartographic materials

The question was posed to the group as to how the WEMI model is applied to cartographic materials specifically in the case of sheet maps issued in editions or as part of a series, and when it is appropriate to provide a "Preferred Title" in the MARC record for cartographic Works. It was pointed out that in the case of a large series where maps are issued in multiple editions it wouldn't, as a practical matter, make sense to record a Preferred Title for every sheet in a series. The Library of Congress provides a Uniform Title for atlases where the title has changed, using the first known title for the Uniform Title. The question was asked as to whether a sheet map issued annually as an edition, with a slightly different title and covering the same geographic area would be considered the same Work and whether a "Preferred Title" would then be required. The general consensus was that in this case it might be appropriate to apply a "Preferred Title" for a Work but for most sheet maps that are part of a set, series, or issued in multiple editions it is not usually necessary.

• Digital gazetteers and Name Authority Records with linked open data

The question was asked of the group whether anyone is using linked open data from a digital gazetteer or from geographic Name Authority Records for digital humanities projects. No one mentioned any specific projects, but work is being done on various digital gazetteer projects.

New York Public Library currently has a grant to build a gazetteer for New York historical names. New Hampshire is also currently working on a historical gazetteer.

Colleen Cahill from the Library of Congress noted that anyone working on a digital gazetteer/name authority project where the data is being stored in MARC may get in touch with her  $(cstu@loc.gov)$  $(cstu@loc.gov)$  about adding data to the Authority File.

The Getty is currently in the process of making available all 4 of their vocabularies as linked open data through open APIs. The Getty Thesaurus of Geographic Names could be a useful digital gazetteer for digital humanities projects requiring a linked data gazetteer. <https://www.getty.edu/research/tools/vocabularies/lod/index.html>

• The purpose and limits of geographic coordinates in authority records

It was noted that for geographic Name Authority Records the Library of Congress uses bounding box geographic coordinates for geographic features that are county size or larger, while point coordinates are supplied for smaller geographic features. It was questioned whether point coordinates are precise enough for evolving spatial discovery technologies. Coordinates in Authority Records are not intended to be authoritative coordinates and are intended to be used for rough discovery and identification. It was noted that coordinate precision can also be relative to scale. Coordinates in authorities are repeatable and can be updated, so if at a future point more authoritative coordinate data sources are available, authority records can be updated accordingly. It was also suggested that it would be useful to have a subfield and code for the authority 034 to describe the intention and level of authority of the geographic coordinate data.

• Using geographic coordinate data in MARC records for spatial search interfaces

The question was asked whether there are any projects that are using geographic coordinates from catalog records to enable spatial search.

Existing examples of systems that are leveraging geographic coordinate data from MARC records include:

OldMapsOnline<http://www.oldmapsonline.org>brings together multiple institutions' map digital image bibliographic information into a single, spatial search interface. A bounding box for each map image is displayed and map image thumbnails can be previewed in the search interface. Most of the bibliographic data in OldMapsOnline is based on library MARC records where selected MARC fields have been converted into a csv file for loading into the system.

MIT GeoWeb<http://arrowsmith.mit.edu/mitogp/>builds on the OpenGeoportal (OGP) platform to enable spatial searching of MIT Libraries' map bibliographic records. The map MARC records were crosswalked into the OGP metadata schema, leveraging the MARC geographic bounding box coordinate data to enable spatial search. In the GeoWeb Search you can limit your search to data types "library record" and map records will display in the search results table of contents with a link from GeoWeb to the MIT library catalog record.

University of Minnesota also plans to use the OpenGeoportal with MARC data to create a spatial search for their map records and noted that the MapHappy system has been discontinued.

Harvard has a Beta demo project called GeoHOLLIS ([http://sanger.hul.harvard.edu:8080/](http://sanger.hul.harvard.edu:8080/geohollis) [geohollis](http://sanger.hul.harvard.edu:8080/geohollis)) where 1.2 million MARC bibliographic records from the Harvard Library catalog were geotagged using MetaCarta's licensed, geotagger service and enabled for spatial search. The geotagger service uses Natural Language Parsing technologies with gazetteer data to find geographic keywords in the MARC record and associates geographic coordinates to those keywords thereby making it possible to spatially search records by various parts of the MARC record. In this project, the explicit coordinates recorded in the MARC records are not used for spatial search.

• Best practices for recording geographic coordinate data in MARC (DDDMMSS vs. decimal degrees; and place-holding zeroes in 255s)

A question was asked about what the best format is for recording geographic coordinates in MARC records, DDDMMSS vs. decimal degrees. In many cases map catalogers record geographic coordinates in the format that is present on the map piece. Geographic Information Systems that are able to leverage coordinate data primarily work with geographic coordinates in decimal degrees. There is not enough time for catalogers to convert the data from one format to the other. It was noted that coordinate data when being repurposed from MARC catalog records can also be programmatically converted to decimal degrees when needed.

The following online tools for converting DDDMMSS to decimal degrees were recommended:

[http://www.onlineconversion.com/map\\_decimaldegrees.htm](http://www.onlineconversion.com/map_decimaldegrees.htm)

<http://transition.fcc.gov/mb/audio/bickel/DDDMMSS-decimal.html>

It was also noted that there is a discrepancy between Cartographic Materials and MARC21 documentation as to how minutes and seconds are recorded in the 255 when the value of the minute or second is a single-digit value. In MARC21 the examples show place holding zeroes for single-digit values when there is also a double-digit value present in another part of the coordinate pairs (e.g. W 9°13'52"--W 9°04'47"), whereas in Cartographic Materials examples do not show place holding zeroes when a double-digit value is present (e.g. W 74°50'—W 74°40'/N 45°5'—N 45°0'). The question was asked as to how other catalogers were recording coordinates in the 255 for this situation. It was suggested to test the OCLC coordinate conversion macro to see how it translates the data to the 034 for each case. Most catalogers present were unaware of the discrepancy in documentation.

Status of BIBFRAME

The question was asked whether anyone was following the progress of BIBFRAME. Many people were planning on attending the BIBFRAME Update Forum later in the day. No one had seen examples of BIBFRAME at the field level. It was noted that it was mentioned at the MARC Advisory Committee meeting that it was likely that MARC and BIBFRAME records will exist side-by-side for years.

• OCLC's Bibliographic Record Notification service & the utility of minimal-level records for cartographic material

The question was asked whether any institutions were currently taking advantage of OCLC's Bibliographic Record Notification Service for cartographic materials, a service that automatically updates local bibliographic records based on changes and upgrades made to bibliographic master records in WorldCat. No one indicated that they were currently using this service for cartographic materials. A related question was asked as to whether any institutions are currently using a minimal-level cataloging standard for cartographic materials. No one indicated that they were currently using a minimal record. The Library of Congress noted it has used minimal-level records for maps in the past and that the main difference in completeness of the record was found in the number of 500 notes in the record. It was noted that there is also a Canadian Core available that outlines a recommended set of bibliographic elements. The general consensus of the group was there wasn't much time to be saved in the cataloging of cartographic materials from the use of minimal level as opposed to using a BIBCO standard record.

• Use of collection level/finding aid records to address map collection backlogs

Some institutions address cataloging backlogs though the use of collection level records, both in MARC and EAD.

• Library of Congress Geography & Map Division interlibrary loan services:

For a black and white map – G&M will provide a paper reproduction of the map in black and white. For a color map – G&M will scan color maps and make a color print for Interlibrary loan purposes. In some cases, Library of Congress G&M can provide a digital image in place of the paper copy; there are possible Copyright issues that will need to be addressed.

• MarcEdit as a cataloging tool

The question was asked about catalogers' experiences using MarcEdit in their cataloging workflows. There was an enthusiastic response in favor of use of MarcEdit. Features of MarcEdit that users like include: support of batch processing of records, ability to crosswalk between metadata standards, and support for regular expressions queries. Jay Weitz from OCLC also noted that the current version of MarcEdit has increased interoperability with OCLC WorldCat making it possible to search and edit OCLC records directly in MarcEdit. The MarcEdit-l listserv was recommended as a good resource for asking questions and learning more about applications of MarcEdit: [https://listserv.gmu.edu/cgi](https://listserv.gmu.edu/cgi-bin/wa?A0=marcedit-l)bin/wa?A0=marcedit-1. It was suggested that a possible future Cataloging Interest Group discussion topic might include a guided discussion featuring MarcEdit possibly with MarcEdit developer, Terry Reese, as a guest.

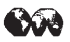

pacademic 30cm Precision Aerial, 50cm Pléiades, 50cm GeoEye, 50cm WorldView, 60cm QuickBird, 80cm IKONOS, 1.5m SPOT 6, 5m RapidEye, 15m ASTER & Landsat, 22m DEIMOS

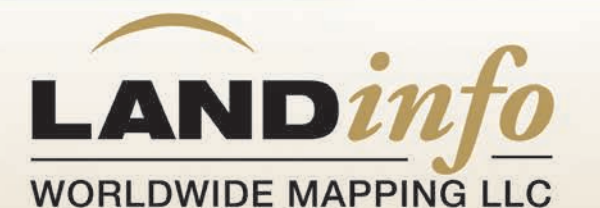

SATELLITE & AERIAL IMAGERY/PROCESSING DIGITAL ELEVATION MODELS **VECTOR FEATURE EXTRACTION** SPECTRAL CLASSIFICATION **OBJECT-BASED IMAGE ANALYSIS** 

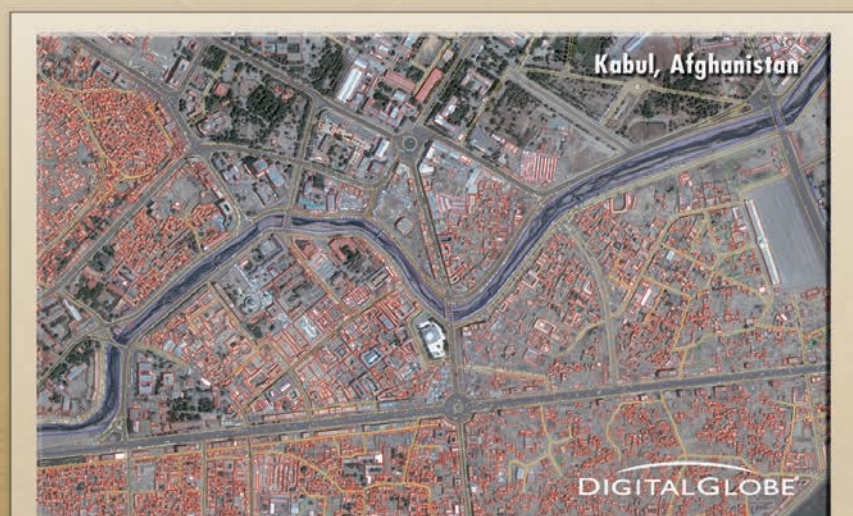

QuickBird imagery includes material Copyright © DigitalGlobe - Longmont, Colorado Vector Feature Extraction Courtesy of www.landinfo.com

**GLOBAL TOPOGRAPHIC MAPS & NAUTICAL CHARTS** Discounted countrywide DRG, vector, DEM and paper map sets

**MAP LIBRARY SERVICES** Large-format scanning, geo-referencing, metadata & index creation

**Contact us for our free Global Geodata Catalog** 

DigitalGlobe Distribution Partner . RapidEye Direct Distributor . USGS Business Partner Authorized Intermap Data Distributor . Astrium GEO-Information Services Image Partner . Esri® Business Partner

tel +1.303.790.9730 · fax +1.303.790.9734

sales@landinfo.com • www.landinfo.com

base line 35(2): 10

# **NEWS FROM THE VICE-CHAIR**

**Paige Andrew**

**Penn State University**

<span id="page-10-0"></span>Hello fellow MAGIRTwers!

I wanted to begin a process of keeping you informed of activities on two fronts, the good work of our MAGIRT Emerging Leaders team and details related to the forthcoming ALA Annual Conference in Las Vegas in June. I say "begin" because my intent going forward is to regularly use the MAGIRT list to continue to provide updates on these two activities (and possibly others!) between now and the annual conference. So stay tuned for future updates!

## MAGIRT Emerging Leaders (EL) Project

If you are not aware, MAGIRT became involved with ALA's Emerging Leaders Program [http://](http://www.ala.org/educationcareers/leadership/emergingleaders) [www.ala.org/educationcareers/leadership/emergingleaders](http://www.ala.org/educationcareers/leadership/emergingleaders) a few years ago. And there are two ways to be involved, donating money to the program or crafting and submitting a project that the ELs can work on to gain actual leadership skills. MAGIRT has been doing both, donating money in one year, and submitting a project proposal in the next. In 2013 we submitted a project proposal to the Emerging Leaders Program which was chosen by four young librarians to work on. Your Chair, Kathleen Weesies, and I met Anne (Annie) Gaines, Ariana Hussain, Bretagne Byrd, and Andrew Coulon in person for the first time at a luncheon during ALA Midwinter in Philadelphia. I am serving as their Member Guide but with the assistance of Kathleen, Treasurer Beth Cox, and former Emerging Leader and our Chair of Membership and Marketing, Jessica Clemons. (If you would like to see our four intrepid Emerging Leaders a special insert is in March/April 2014 issue of *American Libraries*, pages 22-36 with vignettes of each person included).

Team H, as we are designated, has been consistently and actively at work on their project, which includes goals "…to identify unmet needs in our areas of operation that we might address moving forward to benefit not only MAGIRT members but any ALA unit that may be looking to partner with us or be served by us" and "...to identify gaps in our promotion of MAGIRT's capabilities and possible services to other units." You recently were contacted to assist in this effort by filling out a very brief survey, and from the results of the survey and several other research efforts, both a written report and a presentation of findings will be presented at the upcoming Annual Conference.

## Progress on Social Activities and an Honors Award Event at Annual

First, I want to thank most especially member Kathy Rankin, the maps librarian and cataloger at the University of Nevada Las Vegas, for the many, many great suggestions, tips, and ideas, and being a liaison between us and the Rare Books and Manuscripts Section (RBMS) of the Association of College and Research Libraries. This leads me to report on the first item, which is a joint social event between us and RBMS on Friday of conference week.

RBMS and MAGIRT will be having an open house at the UNLV Library that includes a viewing of special maps and other materials from their collections on exhibit. Details can be found on the RBMS conference site here: [http://www.preconference14.rbms.info/?page\\_id=150](http://www.preconference14.rbms.info/?page_id=150). Basic event details are: Friday, June 27, the Library will host the Rare Books and Manuscripts open house/ reception in Goldfield from 1-5 p.m.

I am currently working on specifics to have a MAGIRT Dutch Treat dinner Friday evening as well, and a top candidate restaurant is Paymon's, because it is just off the UNLV campus: [http://](http://www.paymons.com/) [www.paymons.com/](http://www.paymons.com/)

The other noted event I mentioned above, an Honors Award Reception of some kind, is still in the idea stage but I will soon be following up on several leads Kathy has provided me, putting in a call to the Las Vegas Convention and Visitors Bureau for assistance, and similar.

I look forward to sharing more details on ALA events as they become available, as well as progress from the Emerging Leaders project. Feel free to contact me at  $pga2(a)psu.edu$  with suggestions and questions as we move forward, I want this to be a fun and memorable conference for **MAGIRT!** 

Paige Andrew Vice-Chair/Chair-Elect, MAGIRT

## **AXA**

# ALA elections are now open!

You may cast your vote through April 25, 2014, 11:59 PM Central time when the polls close.

Here is some information about this year's elections

[http://www.ala.org/aboutala/governance/alaelection](ALA elections are now open!  
You may cast your vote through April 25, 2014, 11:59 PM Central time when the polls close.
Here is some information about this year�s elections
 http://www.ala.org/aboutala/governance/alaelection 
Remember, eligible members were sent their voting credentials via email from March 19-21, 2014. Members whose emails bounce will be sent a �snail-mail� letter with their voting credentials. 
To be eligible to vote, individuals must be members in good standing as of January 31, 2014.
Make sure to cast your vote! It�s important!
)

All eligible members were sent their voting credentials via email from March 19-21, 2014. Members whose emails bounced will be sent a "snail-mail" letter with their voting credentials.

To be eligible to vote, you must be members in good standing as of January 31, 2014.

## Make sure to cast your vote! It's important!

## <span id="page-12-0"></span>**NEW MAPS AND CARTOGRAPHIC MATERIALS along with other items of interest**

**David J. Bertuca University at Buffalo Libraries Map Collection**

This year is amazing! Things are happening so fast and it's already April. Besides being busy, we have been staying warm during an incredibly harsh winter. Good thing we have lots of maps and other stuff to pass the time.

## **Map Quote**

"Maps organize wonder. Confronting a well-made map has all the fascination of opening an exciting novel."—George J. Demko *Why In the World: Adventures in Geography.* (NY: Anchor Books, 1992: 74).

## **News and Ideas**

## **Marginalia in cARTography**

<http://www.chazen.wisc.edu/visit/events-calendar/event/marginalia-in-cartography/>

It seems that carto-curiosities are a hot topic lately, with sea monsters and other map images being the focus of books and articles. Currently there is an exhibition at the University of Wisconsin-Madison that explores marginalia on maps:

Marginalia in cARTography February 28-May 18, 2014 Leslie and Johanna Garfield Gallery Chazen Museum of Art Mission University of Wisconsin–Madison.

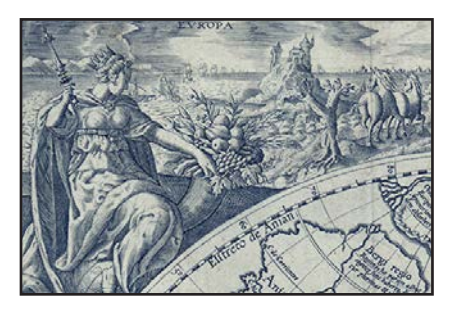

"This exhibition explores the visual discourse between marginal artistic images and the maps where they appear, as this marginalia sheds light on the content and purpose of the maps, their authors and patrons, and on the historical period when they were made. The exhibition also explores cartography as an art form, with a focus on the representations in the map margins." — Exhibit page

An exhibition catalog is available in low- ([http://www.chazen.wisc.edu/images/uploads/](http://www.chazen.wisc.edu/images/uploads/Files/Marginalia_in_cARTography_F.pdf) Files/Marginalia in cARTography F.pdf) and high-resolution ([https://uwmadison.box.com/](https://uwmadison.box.com/marginalia) [marginalia](https://uwmadison.box.com/marginalia)).

## **Russia's Annexation of Crimea Won't Affect Maps, Cartographers Say**

## <http://triblive.com/news/editorspicks/5836344-74/maps-russia-cartographers#axzz2xHt4jOlF>

Once again, we find that somewhere in the World, people are trying to change the borders. For map makers, this is what keeps them busy. Even in the present culture, names and countries change. This article describes what cartographers are saying about the current situation in the Ukraine. Read Adam Smeltz's *Pittsburgh Tribune-Review* article from March 28, 2014.

## **Getting Lost in the New Google Maps**

## <http://www.theverge.com/2014/2/19/5423540/new-google-maps-comes-out-of-preview>

By now everyone has probably seen the changes to Google maps. Some like the new look, while others find it too difficult to get used to. This February 19, 2014 article discusses some of the changes and why they were made.

Important Hint: do you miss using the old Google Maps? Would you prefer to return to this? Would you like to make it your default? You can.

On the Google Map page, at the lower right corner, look for the small balloon with the question mark in it (?). Click on it. The menu comes up and has the selection "Return to classic Google Maps." Click this and then select "YES" if you want Google to use the "classic" settings when you return. Another reason to do this: you get the rare opportunity to tell Google what you think of the change and whether you like/dislike it.

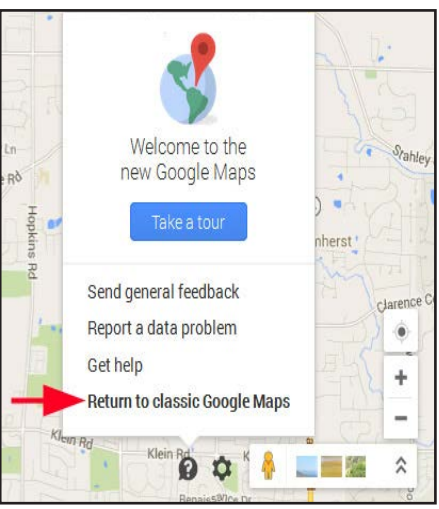

## **National Geographic Thematic Maps Launch in New Google Tool: Google Maps Gallery Brings Classic Cartography Online**

#### <http://news.nationalgeographic.com/news/2014/02/140227-google-maps-gallery-maps-engine/>

A February 27, 2014 *National Geographic News* article announces that 500 of its historical maps are going to be available on Google. This is part of the Google Maps Gallery. The system lets you search for maps by keyword.

The maps have the usual zoom feature. They cover some of the most popular themes from NGS cartography. This is a good site to keep in mind. You can go directly to the National Geographic May Gallery ([http://maps.google.com/gallery/publisher?pub=National+Geographic+Soci](http://maps.google.com/gallery/publisher?pub=National+Geographic+Society&hl=en)[ety&hl=en](http://maps.google.com/gallery/publisher?pub=National+Geographic+Society&hl=en)) on Google.

The Gallery is part of Google's new **Maps Gallery** ([http://maps.google.com/gallery/?hl=en\)](http://maps.google.com/gallery/?hl=en), which provides easy access to many top collections of digitized maps. This is not the ultimate collection, it's far from complete, and is not always a substitute for visiting collection's website individually. It is another way to do some broad searching for specific maps without having to know which collection to search. One nice feature is that each map's collection of origin is cited making it easy to go to the institution that has the original.

## **Really Neat Stuff**

## **FlightRadar24: Live Air Traffic**

## <http://www.flightradar24.com/>

How crowded are the skies these days? What's that plane going overhead right now? This website provides some of the answers and a bit more than you would expect to know about air traffic. Flightradar24 is a real-time (or delayed) map of the World that shows virtually every commercial flight with detailed information on each flight.

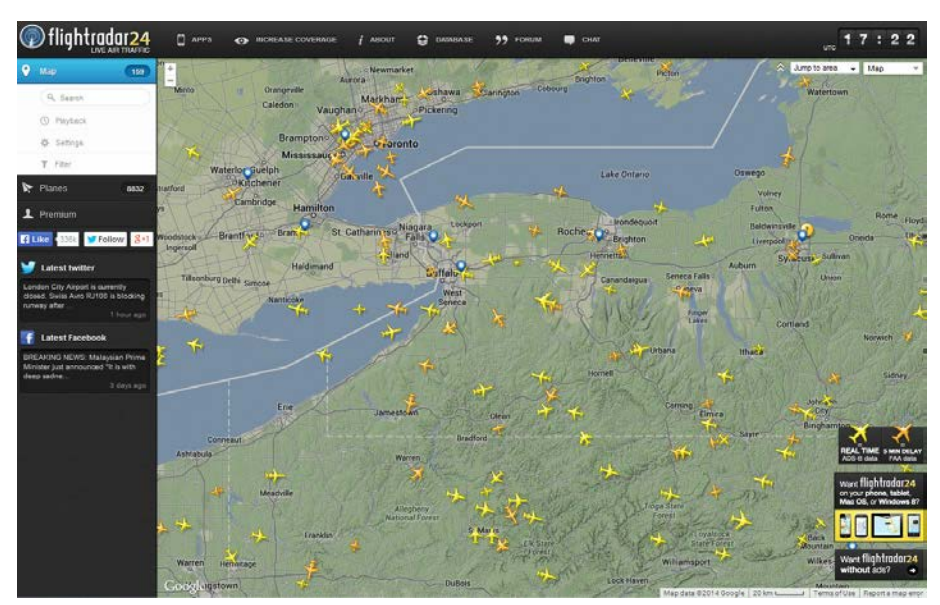

You can watch the planes as they cross the landscape; you can click on a plane to see data on its flight number, departure/destination airports, type of plane (often with photograph), speed, altitude, and other data. The route that plane took to get to its current position is also displayed.

The application also has a phone version, along with an upgraded feebased version. Data is gathered by public enthusiasts using receiving equipment, but also has FAA-based data (with a 5-minute delay). For security and privacy reasons information about some aircraft is limited or blocked.

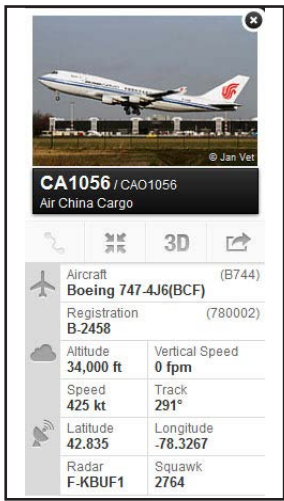

Other features include detailed listings of air companies, additional apps, a forum for plane-spotters, "pinned flights" (the Malaysian flight path is among these) showing past flights that were noted, historic data on past flights, and other features.

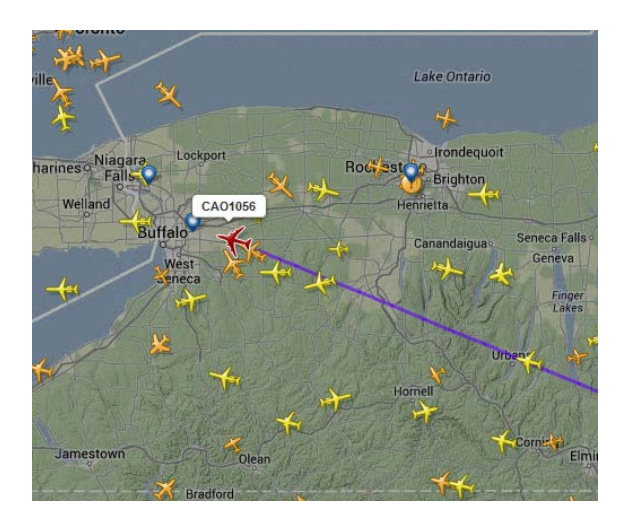

The map background may be changed from "terrain" to "radar" and other types, including satellite view. This allows for better contrast or separation between planes and the Earth.

This resource can be useful for transportation studies, time-motion studies, planning, and other kinds of research, and would also be most interesting to aircraft enthusiasts and anyone interested in air traffic. It would also be interesting to just watch as the movement of hundreds of planes over the Earth's landscape is most intriguing.

For those with an interest in increasing data for their area, the operation is looking for volunteers to host a receiver in their area.

## **Maps**

Keyes, Gene cartographer; Graça Mary Jo; and Duncan Webb, compiler. *Cahill-Keyes Projection World Political Map, Atlantic-Centered.* 2014. 1 map, color; 73 x 154 cm. Scale: 1:27,000,000.

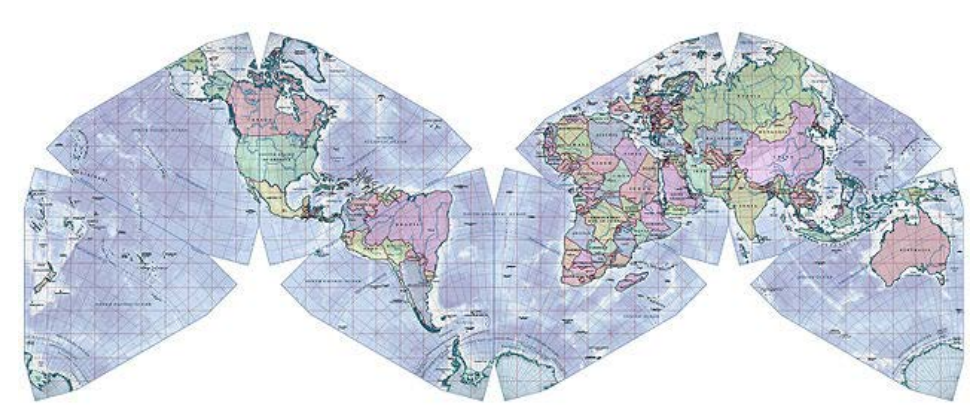

The maps show the World with all features being of equal ratio, which allows for comparing selected features. The Cahill-Keyes projection is designed to do this and though the projection does not make for a one-side up view of the World, at least the continents are one-to-one in ratio to one another.

This map is large; approximately 2.5 feet high by 5 feet wide. It has good graphics and is easy to read. Relief and depth are shown by subtle gradient tints.

While unconventional in layout, this map does make it easy for students to visualize countries and continents in relation to size and is worth considering for a collection or classroom mural.

A full-size, similar map [\(http://www.genekeyes.com/DW/C-K-Beta-3-DW-interim-wall-map.](http://www.genekeyes.com/DW/C-K-Beta-3-DW-interim-wall-map.pdf) [pdf\)](http://www.genekeyes.com/DW/C-K-Beta-3-DW-interim-wall-map.pdf) is also available at Gene Keyes's website.

*ITMB Map Releases*

The following items are a selection of new releases for 2014. Only titles and basic data are included. Each map is large, color, two-sided, with relief shown by gradient tints and spot heights, and where appropriate, depths are indicated with bathymetric tints. Each map includes inset and ancillary maps and other features that are common to ITMB maps.

*Accra & Ghana South.* 1st Edition. Richmond, B.C.: ITMB, 2014 (ISBN: 9781553415152).

*Africa Northwest.* 1st Edition. Richmond, B.C.: ITMB, 2014 (ISBN: 9781553415275).

*Bangladesh & India East: Chittagong, Dhaka.* 2nd Edition (Bangladesh), 1st Edition (India East). Richmond, B.C.: ITMB, 2014 (ISBN: 9781553411420).

*Botswana & Zimbabwe: Scale 1:1,500,000 - 1:1,100,000; Gaborone, Bulawayo, Harare.* 6th Edition (Botswana), 4th Edition (Zimbabwe). Richmond, B.C.: ITMB, 2014 (ISBN: 9781553411475).

*British Columbia South, Calgary to Vancouver, Scale 1:900,000.* 3rd Edition. Richmond, B.C.: ITMB, 2014 (ISBN: 9781553418689).

*Cameroon & Nigeria: Scale 1:1,500,000/ 1:1,600,000, Daoula, Yaoumundé.* 3rd Edition. Richmond, B.C.: ITMB, 2014 (ISBN: 9781553414223).

*Cuba, Scale 1:600,000: Waterproof.* 6th Edition. Richmond, B.C.: ITMB, 2014 (ISBN: 9781553412021).

*England South--Wales & London: Scale 1:600,000-1:8,000: Waterproof.* 3rd Edition. Richmond, B.C.: ITMB, 2014 (ISBN: 9781553415213).

*Geneva & Switzerland, Scale 1:7,000/1:360,000.* 2nd Edition (Switzerland), 3rd Edition (Geneva). Richmond, B.C.: ITMB, 2014 (ISBN: 9781553415299).

*Great Lakes, Scale 1:1,000,000.* 1st edition. Richmond, B.C.: ITMB, 2014 (ISBN: 9781553411628).

*Iceland, Scale 1:425,000: Waterproof = Ísland, Mælikvarði 1:425,000.* 3rd Edition. Richmond, B.C.: ITMB, 2014 (ISBN: 9781553412861).

*Rocky Mountains of Canada: British Columbia, Alberta, Scale 1:900,000, Calgary.* Richmond, B.C.: ITMB, 2014 (ISBN: 9781553414759).

*Rome & Italy South = Carte Di Viaggio Internazionali, Sud Italia & Roma.* 2nd Edition (Rome), 1st Edition (Italy South). Richmond, B.C.: ITMB, 2014 (ISBN: 9781553417293).

*Saudi Arabia & Kuwait, Scale 1:1,750,000/1:390,000: Central Riyadh, Kuwait City Centre.* 2nd Edition. Richmond, B.C.: ITMB, 2014 (ISBN: 9781553414766).

*Sydney & Australia East, Scale 1:10,000/1:3,500,000: Melbourne, Brisbane.* 2nd Edition. Richmond, B.C.: ITMB, 2014 (ISBN: 9781553415183).

*USA Mid-Atlantic States: Scale 1:1,000,000-10,000: Waterproof; Philadelphia & Mid-Atlantic States: Scale 1:10,000-1,000,000: Waterproof.* 1st Edition. Richmond, B.C.: ITMB, 2014 (ISBN: 9781553416920).

*USA Pacific Coast: From Vancouver to San Diego.* 2nd Edition. Richmond, B.C.: ITMB, 2014 (ISBN: 9781553412465).

*USA Southwest.* 1st Edition. Richmond, B.C.: ITMB, 2014 (ISBN: 9781553414841).

*Vancouver & Greater Vancouver: Downtown Vancouver.* 6th Edition. Richmond, B.C.: ITMB, 2014 (ISBN: 9781553415190).

## **Websites**

## **Science in Your Watershed: Locate Your Watershed**

[http://water.usgs.gov/wsc/map\\_index.html](http://water.usgs.gov/wsc/map_index.html)

There are a number of good websites that allow access to watershed data and this USGS site provides additional data links. Similar to the EPA's "Surf Your Watershed" ([http://cfpub.epa.gov/surf/](http://cfpub.epa.gov/surf/locate/index.cfm) [locate/index.cfm](http://cfpub.epa.gov/surf/locate/index.cfm)), this site is designed to "…help you find scientific information organized on a watershed basis. This information, coupled with observations and measurements made by the watershed groups, provides a powerful foundation for characterizing, assessing, analyzing, and maintaining the status and health of a watershed."—Home page.

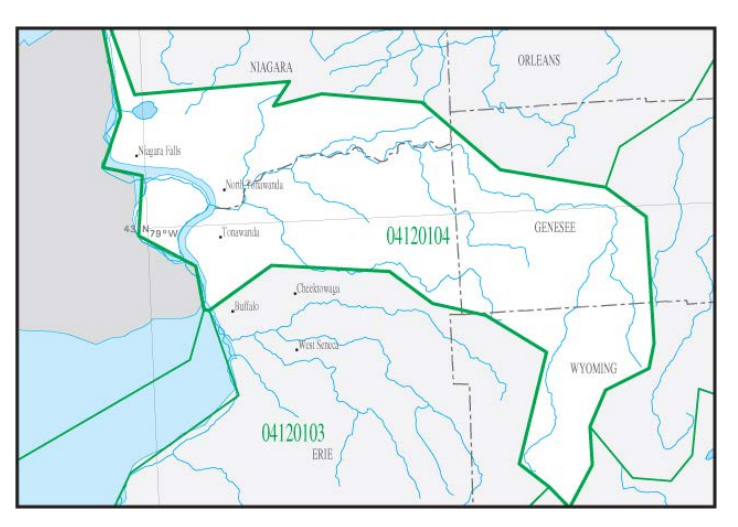

Also included on the pages of this website are quick links to other key watershed resources, including: Water Resources of the United States (USGS), Surf Your Watershed (EPA), and Know Your Watershed (Conservation Technology Information Center, Purdue University).

For hydraulic engineers, environmental researchers, geologists, and anyone concerned with water resources, this website will be essential.

#### **Map: The United States of Watersheds**

## [http://www.washingtonpost.com/blogs/govbeat/wp/2013/11/19/map-the-united-states-of-water](http://www.washingtonpost.com/blogs/govbeat/wp/2013/11/19/map-the-united-states-of-watersheds/)[sheds/](http://www.washingtonpost.com/blogs/govbeat/wp/2013/11/19/map-the-united-states-of-watersheds/)

While I was running some searches in December, I came across this article in the *Washington Post* on a theoretical plan to redraw the United States along the lines of watersheds. The concept was to make it so that state boundaries would fit better into areas supported by the rivers, thus cutting down friction between neighboring states.

Famous explorer, John Wesley Powell saw this as a situation that could develop and in 1879, he proposed that Western states be drawn to match the water

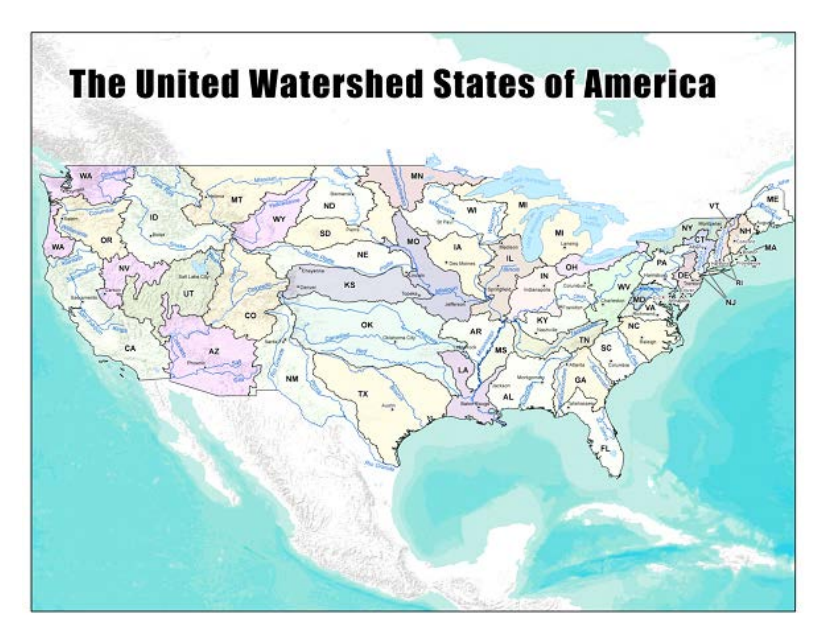

routes. While a strange idea, this interested others with the result that a map was drawn showing possible state divisions. The article links to maps showing the result of this thinking. John Lavey created a map entitled: *The United Watershed States of America* ([http://communitybuilders.net/](http://communitybuilders.net/the-united-watershed-states-of-america-map/) [the-united-watershed-states-of-america-map/\)](http://communitybuilders.net/the-united-watershed-states-of-america-map/). This page has additional versions of the map, in-

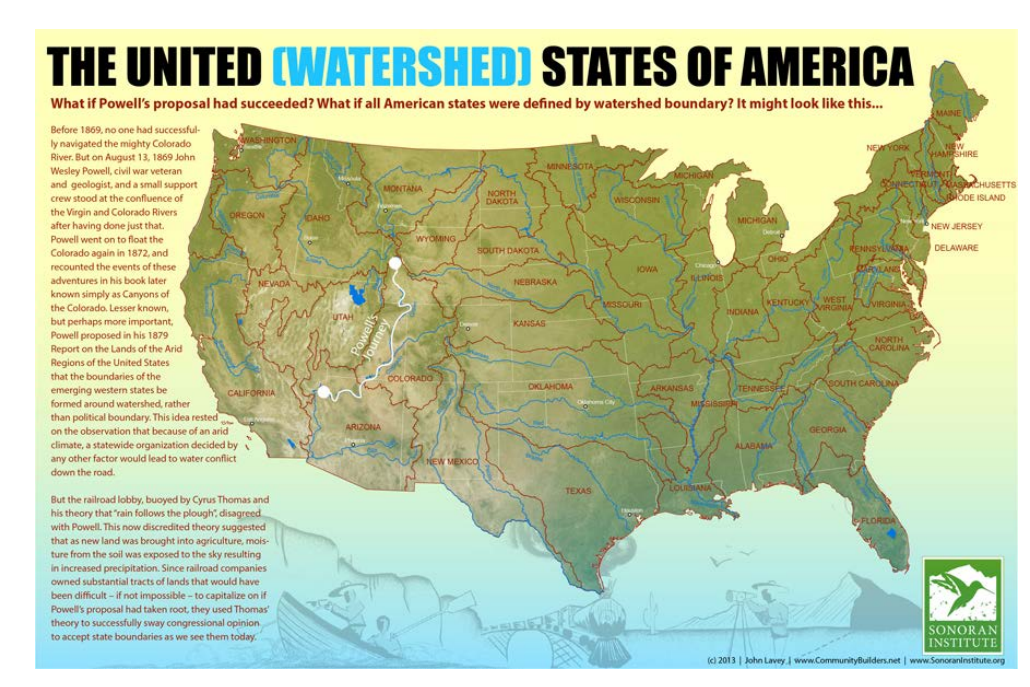

cluding one laid onto a Google Earth map.

His design tries to keep roughly to 50 states and has borders defined by topography rather than politics. Oddly, politics was part of what killed Powell's suggestion of doing this division in the first place.

## **National Geologic Map Database**

<http://ngmdb.usgs.gov/>

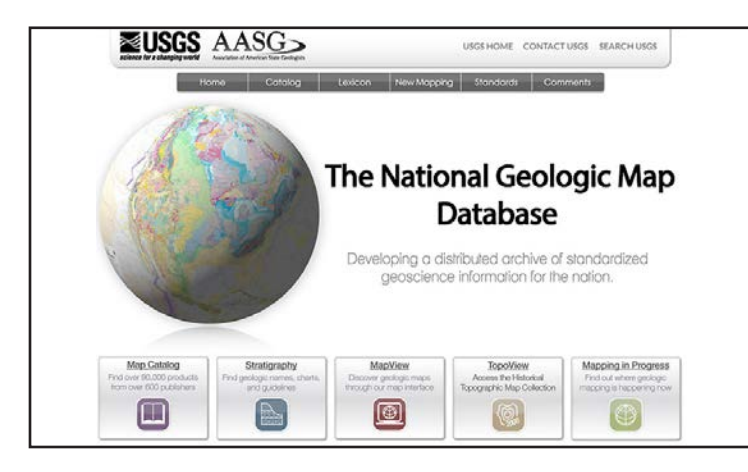

For geologists and Earth scientists, this website will be most useful. It is setup by USGS in conjunction with the Association of American State Geologists (AASG) as a repository and archive of geoscience materials. The Map Catalog contains "over 90,000 maps and reports by more than 600 publishers" and access to a variety of related materials. The following main buttons are featured on the home page:

## *Map Catalog*

## [http://ngmdb.usgs.gov/ngm-bin/ngm\\_compsearch.pl](http://ngmdb.usgs.gov/ngm-bin/ngm_compsearch.pl)

This is a versatile database/search system that makes finding and using maps easy. Enter a search using simple or advanced elements (including bounding coordinates), select from a variety of themes and sub-themes; search by state, county, and scale, among other attributes. It is also possible to search by format (e.g., paper, GeoTiff, GIS formats) and by publishing agency. As you enter each attribute, a running count appears showing how many maps fall into your search so that if you reach zero, you can adjust your search terms/attributes to find maps.

Results are displayed and are grouped by scale. Icons show which are maps or GIS data. Once an item is selected, a product description page appears, showing a map index, preview, and general information. The available formats are displayed, which are clearly identified by type.

Links to related maps are provided. The map preview brings up a window that allows the user to zoom in to read the map. For a geologist who needs to access the map just to read a reference or detail on the map, this will be ideal as the zoom feature retains sharpness and legibility of fine details.

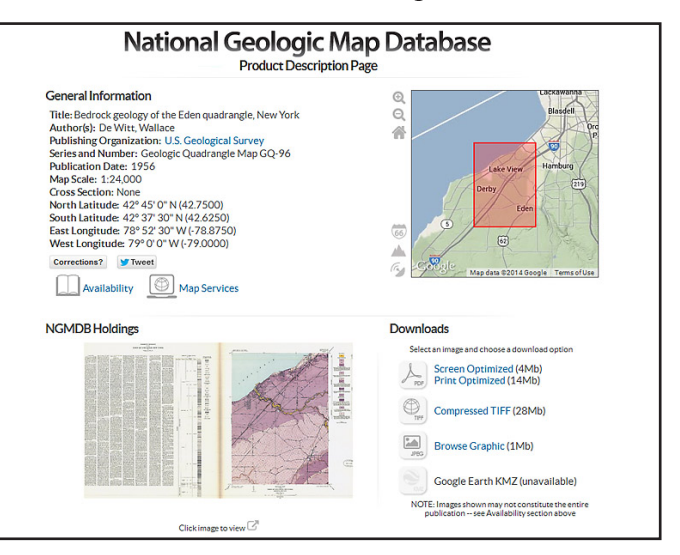

For geologists, geophysicists, marine scientists, and researchers in other fields, this will be the best place to find USGS and state geological survey maps and map data.

A second main button on the home page **MapView** (<http://ngmdb.usgs.gov/maps/mapview/>) provides a GIS visual system for selecting maps.

*Stratigraphy*

[http://ngmdb.usgs.gov/Geolex/geolex\\_home.html](http://ngmdb.usgs.gov/Geolex/geolex_home.html)

This selection leads to the Geologic Names Lexicon (GEOLEX), which is a search tool for lithologic and geochronologic unit names. At present, this is still being developed but it is fairly complete. It combines data that appeared previously on the database "Stratigraphic Nomenclature Databases for the United States, its Possessions and Territories," as well as the North American Stratigraphic Code (North American Commission on Stratigraphic Nomenclature).

This is a primary reference for geologists, mining engineers, petroleum engineers, and others.

*TopoView*

<http://ngmdb.usgs.gov/maps/TopoView/>

Included in this collection are historical topographic maps. This selection brings up a GIS of the United States with each quadrangle indicated. Select a quad and bring up a box giving name, date, and a download button. The system is designed so you can select a quad by clicking on it, or you may search for specific maps. Also, maps may be filtered by scale and date. A list of all available dates and scales may be viewed for a title. From this list you may download any map, or you may preview it. It is also possible to view the metadata for each map.

One unique feature to aid in searching is a "Go to" tool that allows you to type in a location and have the map zoom in to that feature, making it easy to find the right map for your selected feature.

*Mapping in Progress* [http://ngmdb.usgs.gov/MapProgress/MIP\\_home.html](http://ngmdb.usgs.gov/MapProgress/MIP_home.html)

This page allows searching of current geologic mapping in progress. Materials listed here come from researchers involved with the USGS National Cooperative Geologic Mapping Program (NCGMP) and includes Federal, State, and University projects

Search by state or by keyword, researcher's name, quadrangle, and by FED, STATE, or ED producer. There is a U.S. map that allows for direct selecting as well.

Selecting a site brings up data about the contact person for the study, along with the study name. This is a good way to find out about upcoming studies.

## **Free Vector World Maps Collection**

<http://www.webresourcesdepot.com/free-vector-world-maps-collection/>

If you need a vector image file of a map, before you start looking for a vendor that sells maps, take a look at this site. The page contains links to specific maps that are in a vector format, and are cost and copyright free. Many of the images are high-quality; some are even produced by

commercial firms, but are part of their free samples section.

Some maps are very detailed. For example, one map covers the United States and includes each state as a separate object so that the user could manipulate each state separately from the rest.

In a few cases, I found that a map might still not be available, or that I might need to search the destination site to locate it again. However, I was still able to access and download the file.

This website provides maps that will be useful for illustrators, GIS workers, and for those needing to use a good quality map for designing a custom map.

While I was examining the Free Vector Maps page, I noticed that the site also has a collection of "Maps" listed [\(http://www.webresourcesdepot.com/category/goodies/map-goodies/\)](http://www.webresourcesdepot.com/category/goodies/map-goodies/). So I selected it. This page contains an archive of other maps that are available. What is nice about this page though is that some of the resources available are mapping tools, such as Google map tools, icons, and fonts. An example is the link to:

## **Snazzy Maps**

## <http://snazzymaps.com/>

Snazzy Maps offers Google map coding that allows you to design maps using alternate color schemes. It is most useful for web designers and developers, but anyone who creates Google maps will appreciate this repository of pre-designed schemes.

There is a visual catalog of each type. To select a type, click on "more info" and you will see a page describing the type and boxes with the Java script and Google codes to use so you can turn your maps into this design.

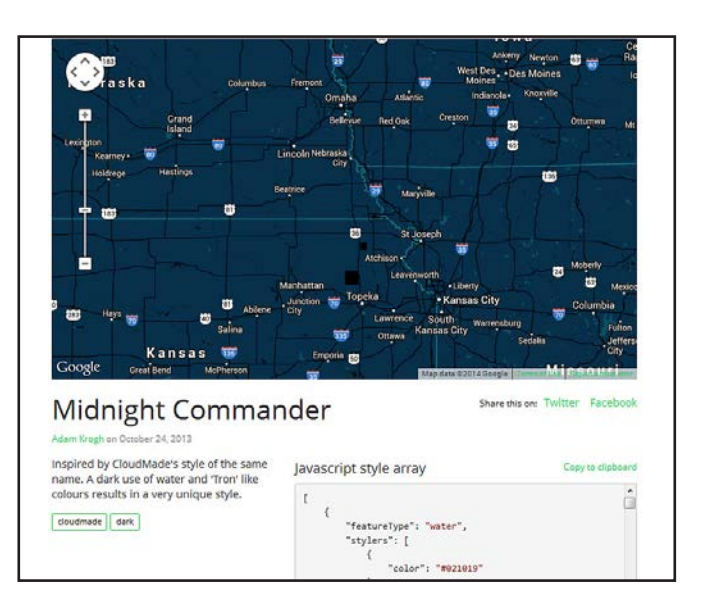

There are pages of different color schemes and if you see one that you like, you can also view similar designs by clicking on the keyword tags, which brings you to a page that gathers them together.

You are encouraged to submit a style that you've created as well. There are style wizards and help ([http://snazzymaps.com/submit\)](http://snazzymaps.com/submit) is available to assist in creation of your own designs. These third-party tools are a great way to customize your Google mashups and to select and fine-tune colors to meet your needs. For those of us who don't always like the color schemes available, Snazzy Maps and the links to other tools will provide a solution to our design needs.

## **Big Map Blog**

#### <http://www.bigmapblog.com/>

For those times when you just don't know where to look for an old or rare map that might be in a big collection, this blog may help. The author hunts for maps and each weekday posts maps that he has accessed. On the blog you can click on a map, or from a list of maps, and see them in fine detail with zoomify effects.

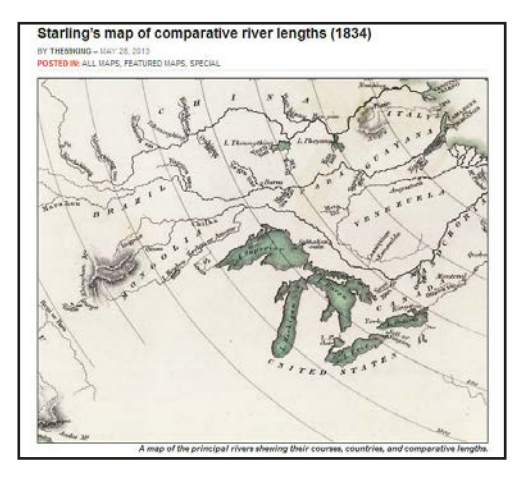

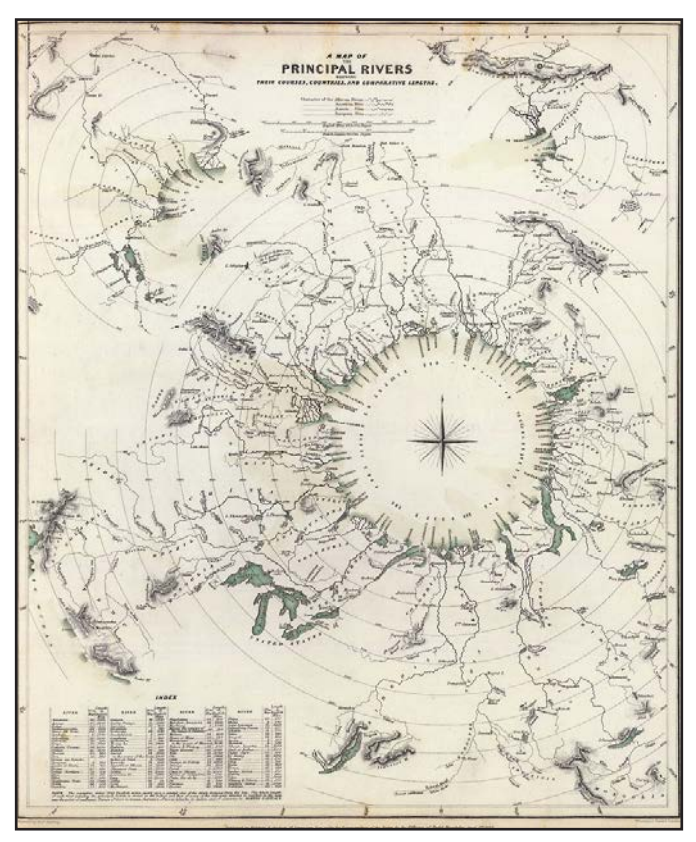

The maps can be located by category and location. For each map, there is an annotation that describes the map or at least that gives some interesting features of the map. Also included are cites to the source collection of

the map. Full-sized image files of each map may be downloaded. In many cases, reproductions of the maps may also be purchased (at reasonable prices).

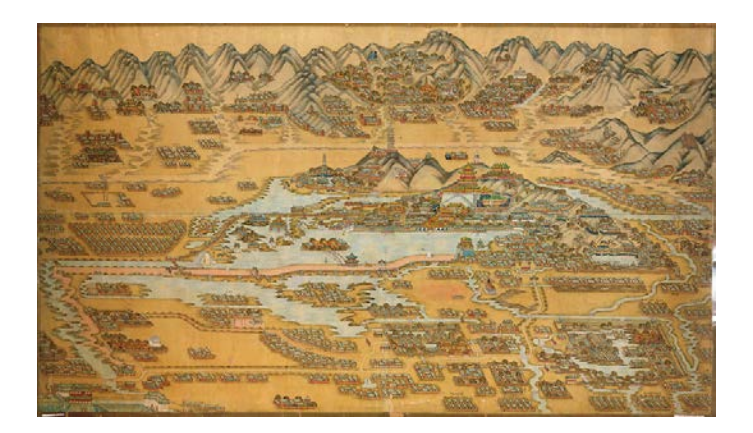

This web blog would be useful for all sorts of map research and is strong in historic maps, carto-curiosities, and strange maps of all kinds. It is easy to use and would be of interest to map fanatics and any student.

## **Death Penalty Statistics 2013: Country by Country**

[http://www.theguardian.com/world/datablog/2014/mar/27/](http://www.theguardian.com/world/datablog/2014/mar/27/death-penalty-statistics-2013-by-country) [death-penalty-statistics-2013-by-country](http://www.theguardian.com/world/datablog/2014/mar/27/death-penalty-statistics-2013-by-country)

A recent Amnesty International report describes the World's statistics on the use of the death penalty. This recently-released map provides a good visual that will provide political science and other majors with data to use in teaching and papers.

## **New Maps and Information**

#### <http://www.mapsofworld.com/new-maps/>

This is not necessarily map news, nor is it "new" maps. What this is, is a list of the newest maps on the Maps of the World website. What may be useful is that the page could be used to test a person's knowledge of geography, or to help find maps of less-common places on Earth.

The page is updated daily as new maps are drawn or identified and the archive is listed as well. In addition to maps, there are geographical feature pages with text data on specific locations and pages on current topics. Some of the maps come from other sources (e.g., U.S. government) and some are drawn by the MOW staff. The maps cover a wide range of places, features, and topics.

While visiting this page, you can see the regular links along the margin; this site provides all sorts of maps from outline to political, from cities to the World.

This page would be useful to anyone from young learner to adult and provides access to maps that can be used for a variety of purposes.

## *Current Maps of Interest*

There are many news services that find and provide access to unique and interesting maps. *The Guardian* (London) regularly writes articles that you may wish to keep in mind. Maps are included in many sections; the Travel section [\(http://www.theguardian.com/travel/travel-maps](http://www.theguardian.com/travel/travel-maps)), for example contains many useful and interesting maps, though most are not travel related. Current examples include:

#### **Food Maps of the World**

[http://www.theguardian.com/travel/gallery/2014/mar/23/](http://www.theguardian.com/travel/gallery/2014/mar/23/henry-hargreaves-caitlin-levin-food-maps-world-in-pictures) [henry-hargreaves-caitlin-levin-food-maps-world-in-pictures](http://www.theguardian.com/travel/gallery/2014/mar/23/henry-hargreaves-caitlin-levin-food-maps-world-in-pictures)

These maps are photographs of food arranged into countries and continents.

## **How Baby Names Spread Across the US**

[http://www.theguardian.com/news/datablog/interactive/2014/mar/03/](http://www.theguardian.com/news/datablog/interactive/2014/mar/03/how-baby-names-spread-across-the-us-interactive-map) [how-baby-names-spread-across-the-us-interactive-map](http://www.theguardian.com/news/datablog/interactive/2014/mar/03/how-baby-names-spread-across-the-us-interactive-map)

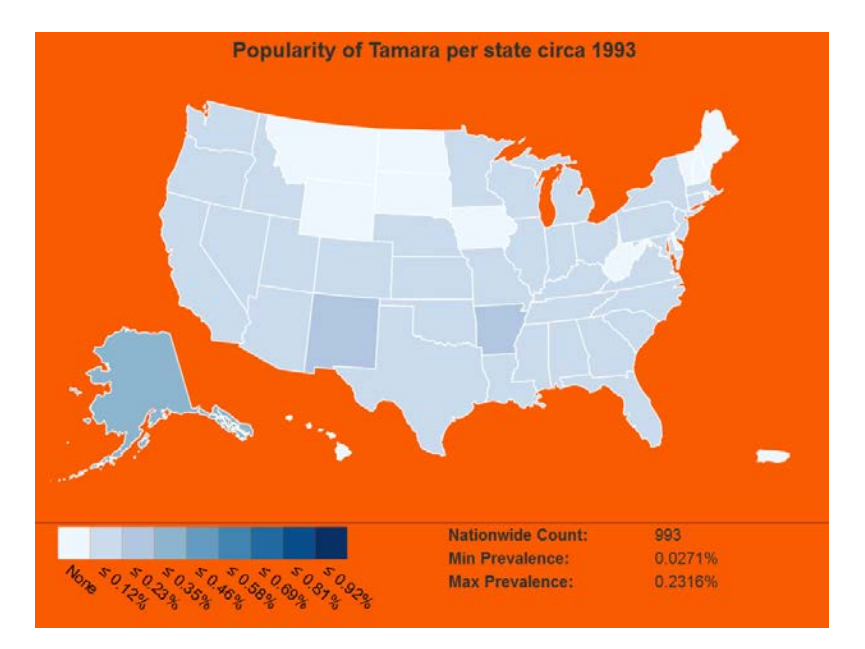

The system is an interactive cloropleth map that allows you to enter a name and then watch annual changes in the use of that name for babies, by state. Mousing over a state gives number of babies with that name for the year. There are 29,423 names in the list, though this increases since some names can be searched by male or female. Data covers approximately 100 years and is based on U.S. Census for births.

The best way to search is to start typing a name, then select it from the pull-down list. Hit GO and watch the map.

## **Sick Cities: How Pandemics Spread** (video)

<http://www.theguardian.com/cities/video/2014/feb/26/sick-cities-pandemic-spread-video>

This provides a World view of the mechanics of disease spread, via travel and closeness. It is a good model of a time-motion study using geo-spatial data.

## **The Toughest Maps Quiz ... in the World**

<http://www.theguardian.com/news/datablog/2014/feb/19/the-toughest-maps-quiz-in-the-world>

*The Guardian* takes some of its maps and you have to guess their theme. Hint: the map favors Britons who are also regular news readers, but you might be stubborn enough to try to figure them out.

If you find the quiz tempting, but too much, go to **Redacted Charts** ([http://www.reddit.com/r/](http://www.reddit.com/r/RedactedCharts) [RedactedCharts\)](http://www.reddit.com/r/RedactedCharts) and try your hand at figuring out what the subject of these maps are.

For more maps appearing in *The Guardian,* go to their blog, called **DATAblog** [\(http://www.](http://www.theguardian.com/news/datablog) [theguardian.com/news/datablog\)](http://www.theguardian.com/news/datablog) and type the word **MAP** in the search box in the upper right corner. The hit list provides section lists of current and past map articles. You can also enter this search in any *Guardian* search box.

## **World Government Data Gateway**

Similar to *The Guardian's* map features, on their blog is a link to their gateway for data from World governments (<http://www.theguardian.com/politics/government-data>). This section is expanding by offering links and articles to access government data from many countries. It has the potential to becoming a useful page to bookmark for future data needs.

## **Blogs**

## **Random Notes: Geographer-At-Large**

<http://geographer-at-large.blogspot.com/>

This blog is about "all things geographical" and includes descriptions and reviews of maps, atlases, GIS, and other materials. The maps and resources that are described are worthy of note and useful for finding materials.

Many of the maps and cartographic resources are for digitized historic maps, but there are also entries on newer maps of events and a variety of themes, with some discussion on the items described.

## **Books**

Nigg, Joseph. *Sea Monsters: a Voyage Around the World's Most Beguiling Map.* Chicago: University of Chicago Press, 2013 (ISBN: 9780226925165). 160 p.: ill., maps.

Normally I do not like to repeat myself, nor do I duplicate something I wrote in another journal, but this book impressed me so much, I feel the desire to mention it at least. A full review can be read in the March 2014 issue of the *WAML Information Bulletin.*

Occasionally a book comes along that is wonderful in all aspects, from content to production. This work is among that category. It is a beautiful book, containing 157 color images, well-printed on heavy stock, that are a joy to view. The depth of the work however, begins when reading the text.

*Sea Monsters* describes a medieval map titled the *Carta Marina,* published in 1539 by Olaus Magnus. The map was designed to document sea monsters with accurate detail. It, along with supplemental texts by Magnus, was a catalog of creatures living in the seas around Scandinavia, and was one of the first of its kind that became a model followed by successive cartographers and zoologists.

If you purchase a copy of this book, save the dust jacket. Remove it from the book and unfold it completely, and you will have a full-color, facsimile of the *Carta Marina* that measures 58 x 78 cm. This can be used while reading the book or it can be flattened and displayed as a sheet map.

This work can be read by a wide range of people, on many levels. For the cartographic historian it is an excellent description of the map and its history; for the artist, it provides wonderful imagery; for historic and literary studies it has explanations that tie the varying views through the history of sea monsters, both mythical and real. For zoologists, the work holds both material knowledge and entertainment.

The chapters are organized and the text very readable so that even younger readers can follow the descriptions, while scholars will be able to gather a good deal of knowledge. Overall, this book is a good addition to any collection and would also make a wonderful gift with universal appeal.

Van Duzer, Chet A. *Sea Monsters on Medieval and Renaissance Maps***.** London: British Library, 2013 (ISBN: 9780712358903). 143 p.: ill.

Coincidentally, it was a sea monster year in 2013, with another book on the topic (actually, when I searched a few sources, a few other titles showed up). Written by a map scholar, this title documents the cartographic trends in the Middle Ages to describe sea creatures on maps. It is a nice complementary work to the Nigg book and worth obtaining as well.

There is a great review of this work in the November 2013 issue of the *WAML Information Bulletin (p. 45-47).*

## **Conclusion**

Today the sun is shining, the air is warming up, and it is looking like Spring. More maps are on their way and in the next issue, I hope to present some of the best I can find. Go out and enjoy the nice weather!–DJB

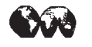

*The Accidental Map Librarian*

Digital or paper maps can pop up in anyone's collection. Whether you inherited official map collection duties or are struggling with a few unexpected items, this outcome-oriented session will ensure that you make the most of the opportunity to work with maps in all formats.

Speakers Katherine Rankin, Mary Larsgaard, and Hallie Pritchett will guide you through the "what's what" of maps. Attendees will learn about major digital resources and how to strike a balance between print and digital collections.

Bring your questions and bring a friend. The first 100 attendees will receive a free map and a MAGIRT logo souvenir.

This 90-minute session will be held at the American Library Association Annual Conference, Saturday June 28, 2014, 1:00-2:30pm PDT. Watch for further details on the room location.

<span id="page-27-0"></span>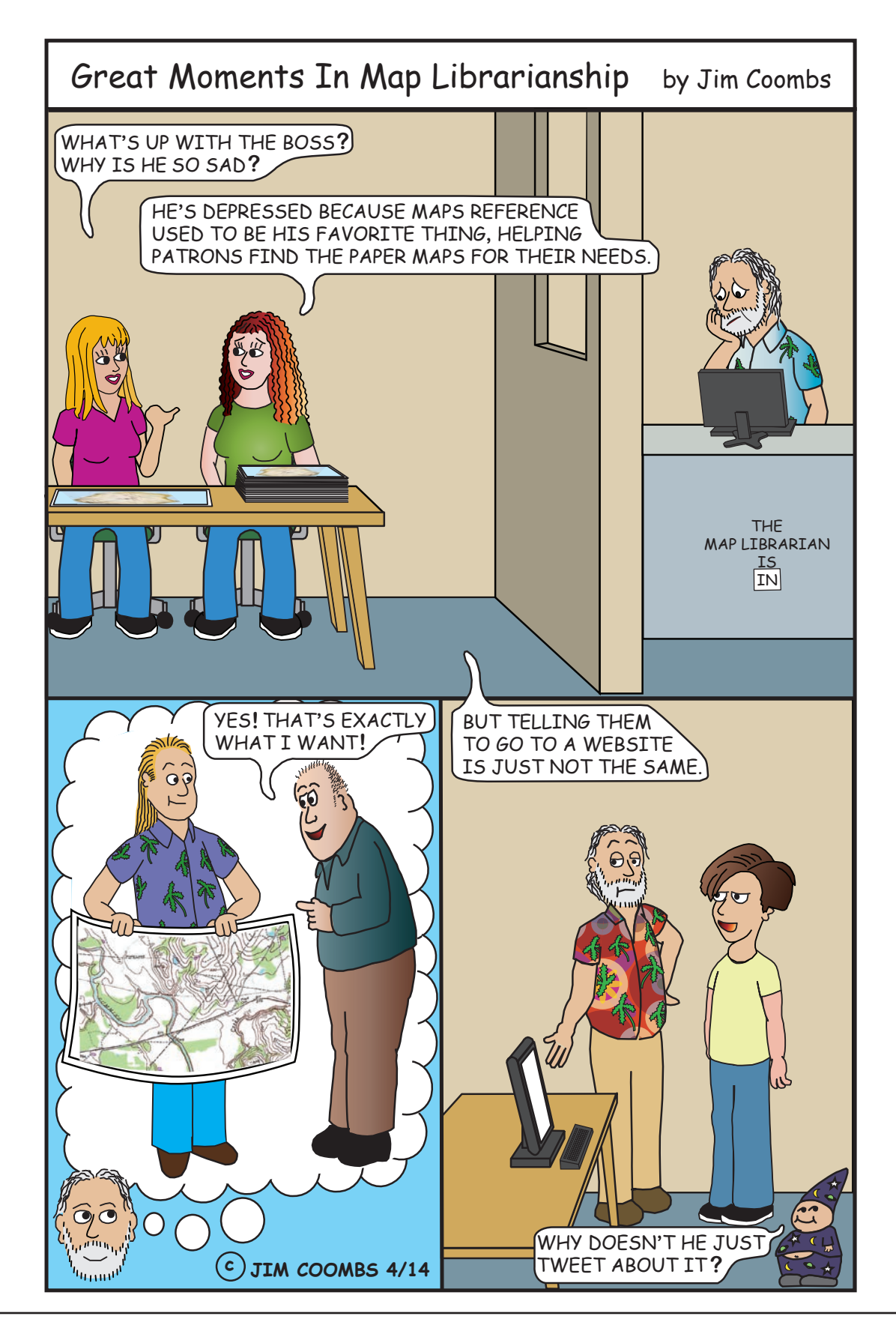